### **Intro to Univariate State-Space Models** FISH 550 – Applied Time Series Analysis

Eli Holmes 11 April 2023

#### **Week 3: State-Space Models**

We are now starting a 5 lecture block on Gaussian state-space models.

Lectures 1 & 2: building blocks for analysis of multivariate time-series data with observation error, structure, and missing values

Lectures 3-5: Specific applications: covariates, dynamic factor analysis, dynamic linear models

- Properties of time series data
- Properties of time series data<br>• AR and MA models:  $x_t = b_1x_{t-1} + b_2x_{t-2} + e_t$
- Today: **State-space models (observation error and hidden random · walks)**

#### **Univariate linear state-space model**

$$
x_{t} = x_{t-1} + u + w_{t}, \quad w_{t} \sim N(0, q)
$$

$$
y_{t} = x_{t} + v_{t}, \quad v_{t} \sim N(0, r)
$$

The  $x$  model is the classic "random walk" with drift.

y are the observatons.

This model is a random walk observed with (Gaussian) error.

#### **Univariate linear state-space model**

$$
x_t = x_{t-1} + u + w_t, \ \ w_t \sim N(0, q)
$$

$$
y_t = x_t + v_t, \quad v_t \sim N(0, r)
$$

There are many textbooks on this class of model. It is used in extensively in economics and engineering.

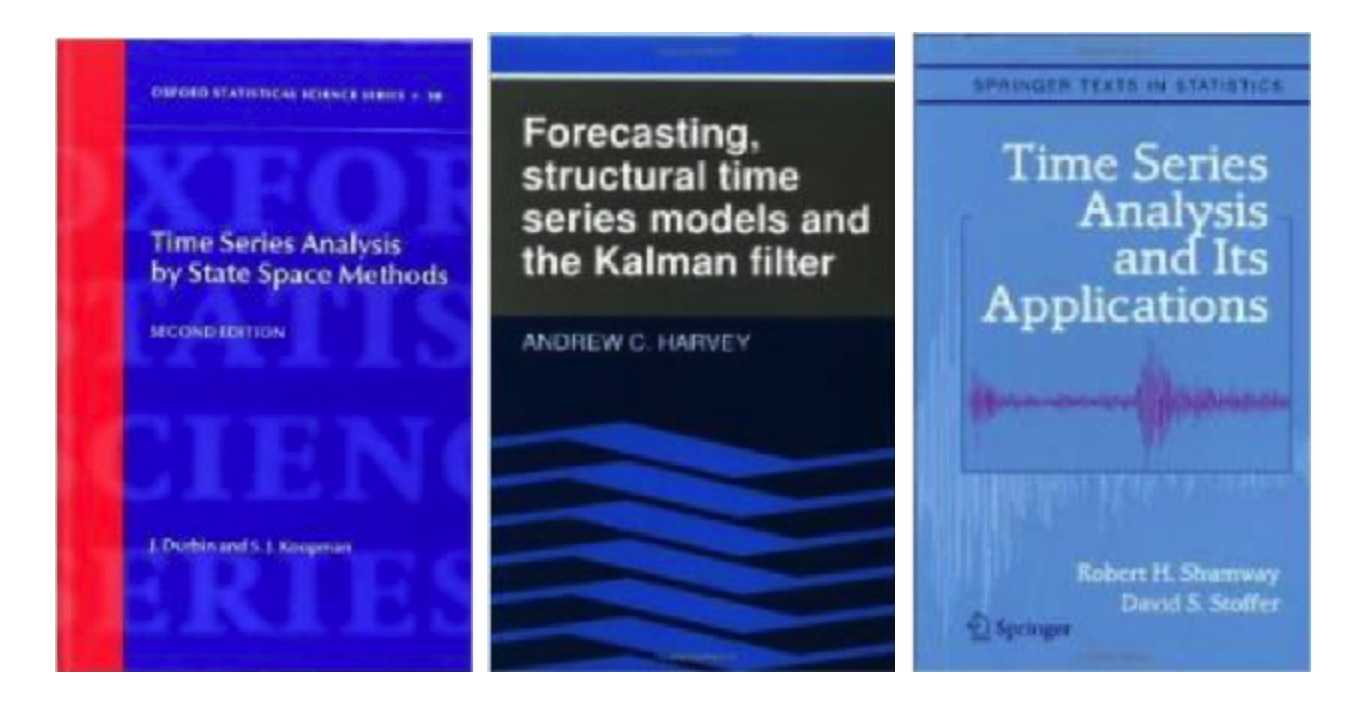

### **AR(1) or AR lag-1**

All of these are examples:

$$
x_t = x_{t-1} + u + w_t
$$
  

$$
x_{t+1} = x_t + w_t
$$
  

$$
x_t = bx_{t-1} + u + w_t
$$

# **Why is the random walk with drift model so importantin analysis of ecological data?**

**Additive random walks**

$$
x_t = x_{t-1} + u + w_t, \quad w_t \sim N(0, q)
$$

- Movement, changes in gene frequency, somatic growth if growth is by **·** fixed amounts
- Why Gaussian? The average of many small perturbations, regardless of **·** their distribution, is Gaussian.

**Multiplicative random walks**

m walks  

$$
n_t = \lambda n_{t-1} e_t, \ \ log(e_t) \sim N(0, q)
$$

- Population growth, somatic growth if growth is by percentage **·**
- Take the log and you get the linear additive model above. log-normal error **·** distribution means that 10% increase is as likely as 10% decrease

#### **Gompertz model**

Addition of  $b$  with  $0 < b < 1$  leads to process model with mean-reversion.

In the ecological literature on density-dependent processes, you may see this in non-log notation:

$$
N_t = exp(u + w_t)N_{t-1}^b
$$

 $N_t$  is population size.

#### **Gompertz model**

Take the log, and we have

$$
x_t = bx_{t-1} + u + w_t
$$
  

$$
w_t \sim N(0, q)
$$

It is not required that  $w_t$  is Gaussian but that is a common assumption. Dynamics of processes with non-Gaussian errors, esp long-tailed errors, is a common extension. Autocorrelated errors could be implemented with MA process or covariates.

#### **Gompertz model**

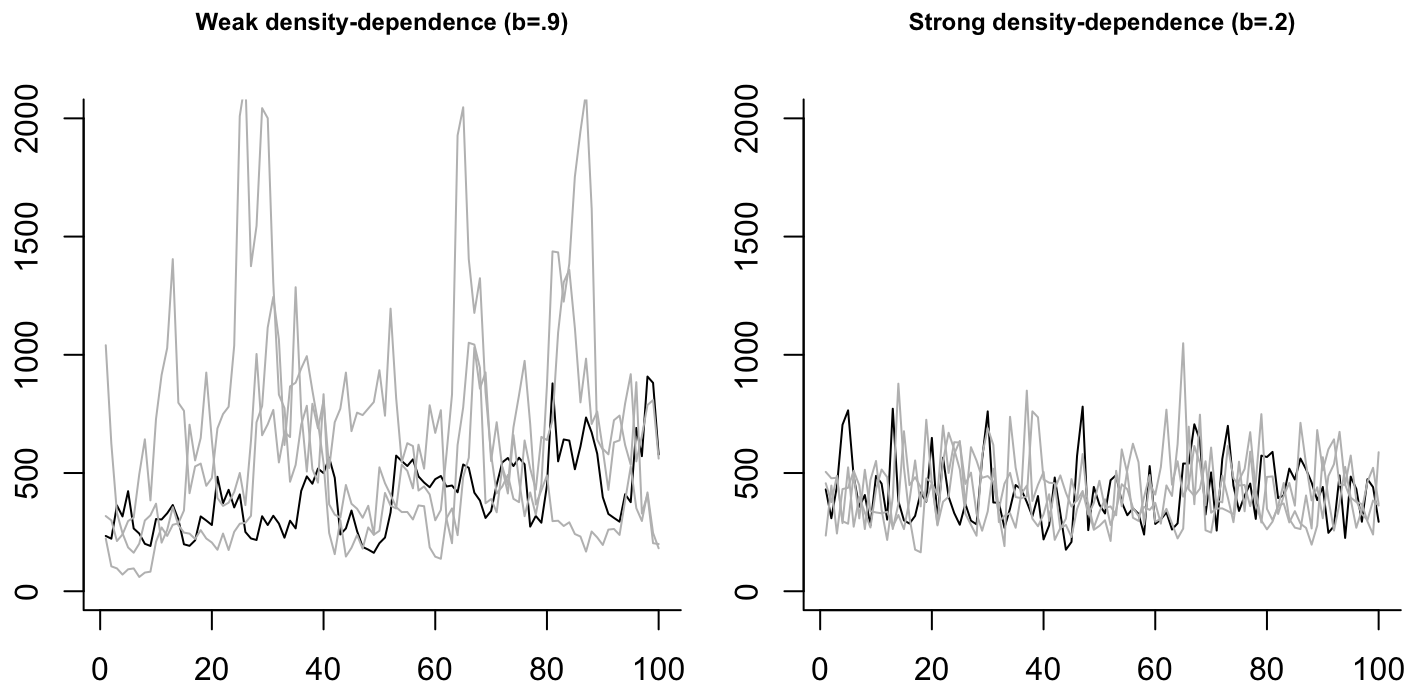

Strong density-dependence (b=.2)

#### **Simple model, great flexibility**

An random walk can show a wide-range of trajectories, even for the same parameter values. All trajectories below came from the same random walk An random walk can show a wide-range of trajectories, even for the parameter values. All trajectories below came from the same randor model:  $x_t = x_{t-1} - 0.02 + w_t$ ,  $w_t \sim N(\text{mean} = 0.0, \text{var} = 0.01)$ .

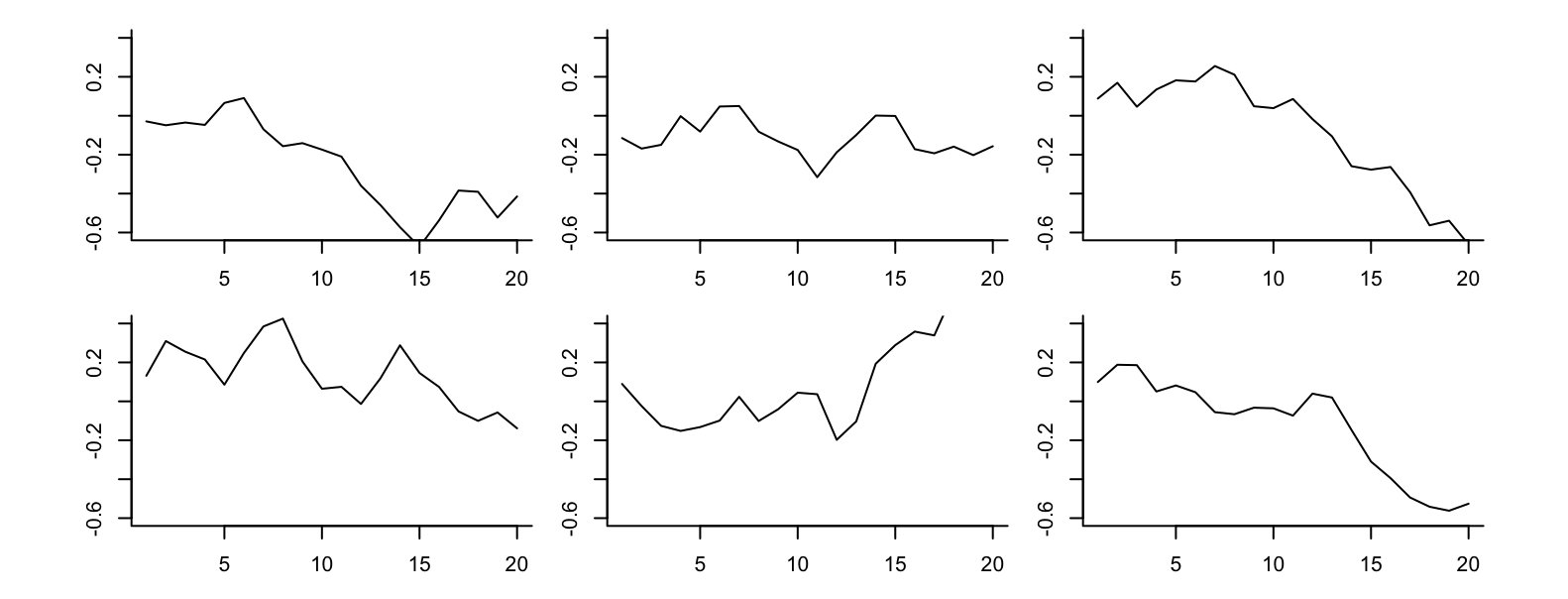

#### **Definition: state-space**

The "state" is a hidden (dynamical) variable. In this class, it will be a hidden random walk or AR(1) process.

Our data are observations of this hidden state.

Often state-space models include inputs (explanatory variables) and the state or the data may be multivariate.

The model you are seeing today is a simple univariate state-space model with no inputs. no inputs.<br>state:  $x_t = x_{t-1} + u + w_t$ 

observation:  $y_t = x_t + v_t$ 

## **Example: population count data**

Yearly, usually, population or subpopulation counts, possibly with missing values.

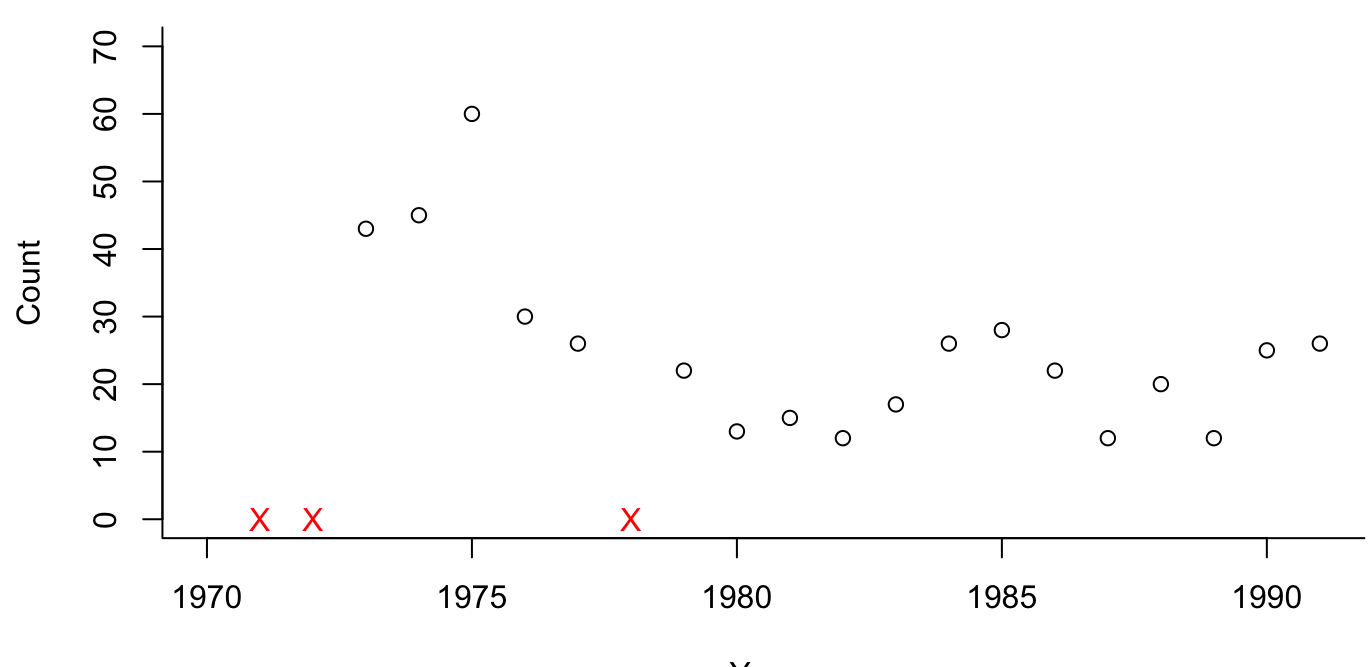

#### African wild dogs population counts

Year

### **Example: population count data**

The data are observations of a hidden 'true' population size. The data are observations of that hidden state and have observation error.

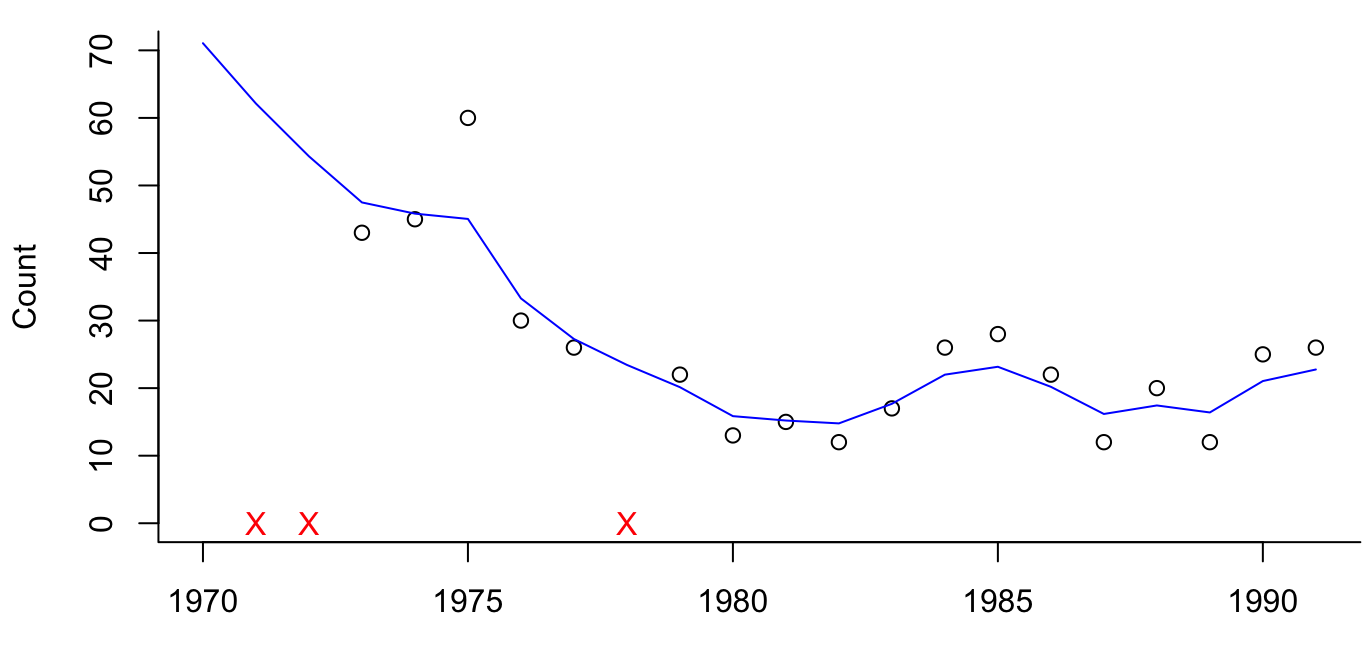

African wild dogs population counts

Year

#### **Observation error**

This is a survey photograph for Steller sea lions in the Gulf of Alaska. There IS some number of sea lions in our population in year  $t$ , but we don't know that number precisely. It is "hidden".

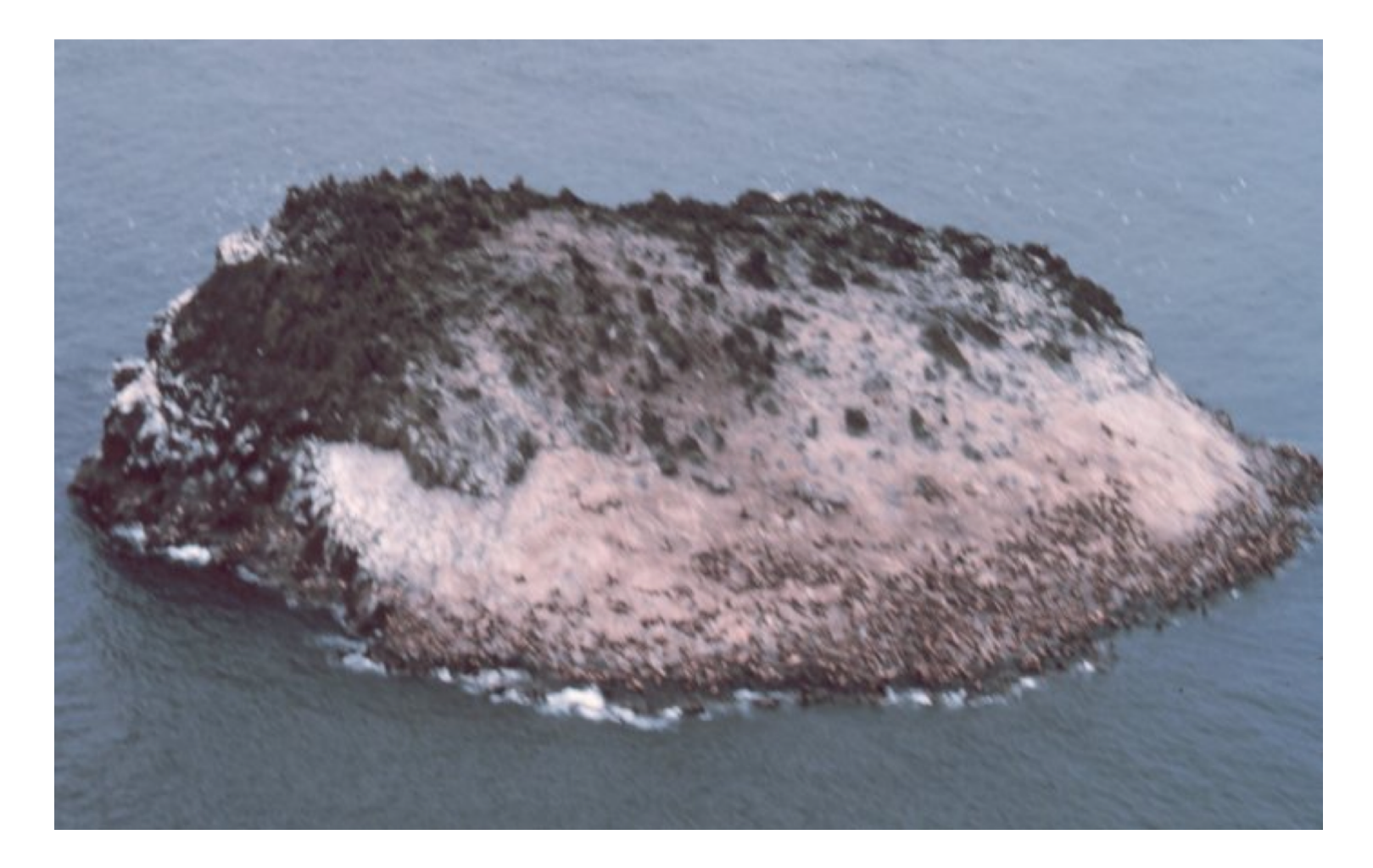

# **The observation error variance is often unknowable in fisheries and ecological analyses**

**Sightability** varies due to factors that may not be fully understood or measureable

- Environmental factors (tides, temperature, etc.) **·**
- Population factors (age structure, sex ratio, etc.) **·**
- Species interactions (prey distribution, prey density, predator distribution **·** or density, etc.)

**Sampling variability**–due to how you actually count animals–is just one component of observation variance

#### **Process versus observaton variability**

Suppose we have the following data (say, population density logged)

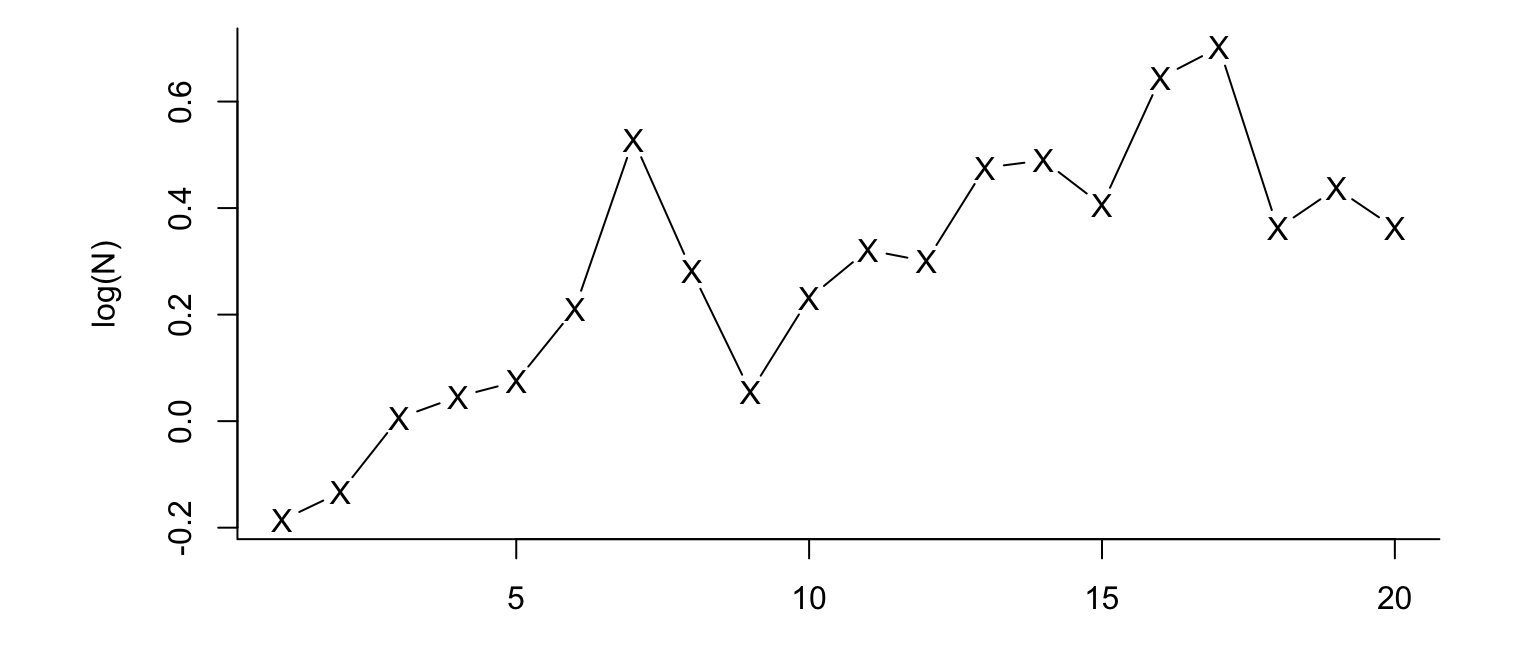

#### **Fit a linear regression**

The model of the hidden state in this case is  $x_t = \alpha + \beta t$ . The observation model is  $y_t = x_t + v_t$ . All variability = **non-process** or observation variability.

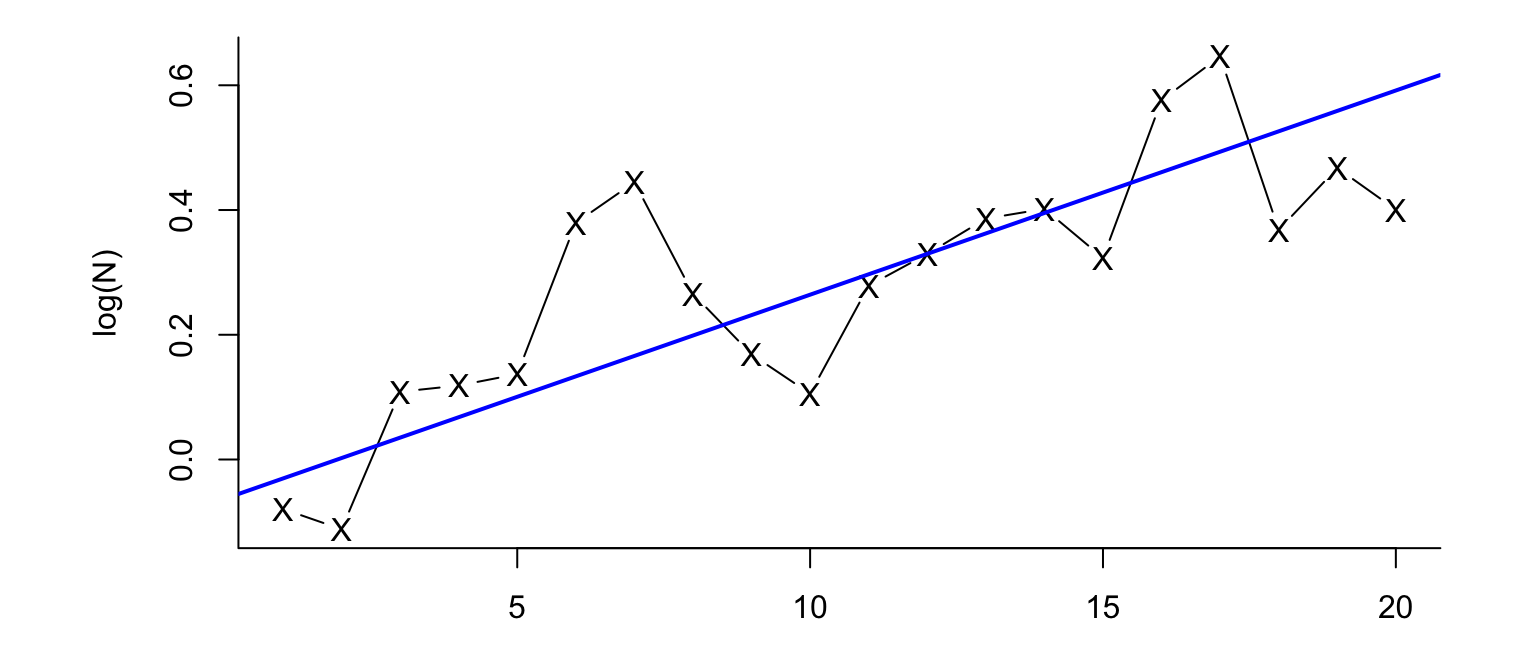

#### **Fit a random walk model**

The model of the hidden state in this case is  $x_t = \alpha + x_{t-1} + w_t$ . The observation model is  $y_t = x_t$ . All variability = **process** variability.

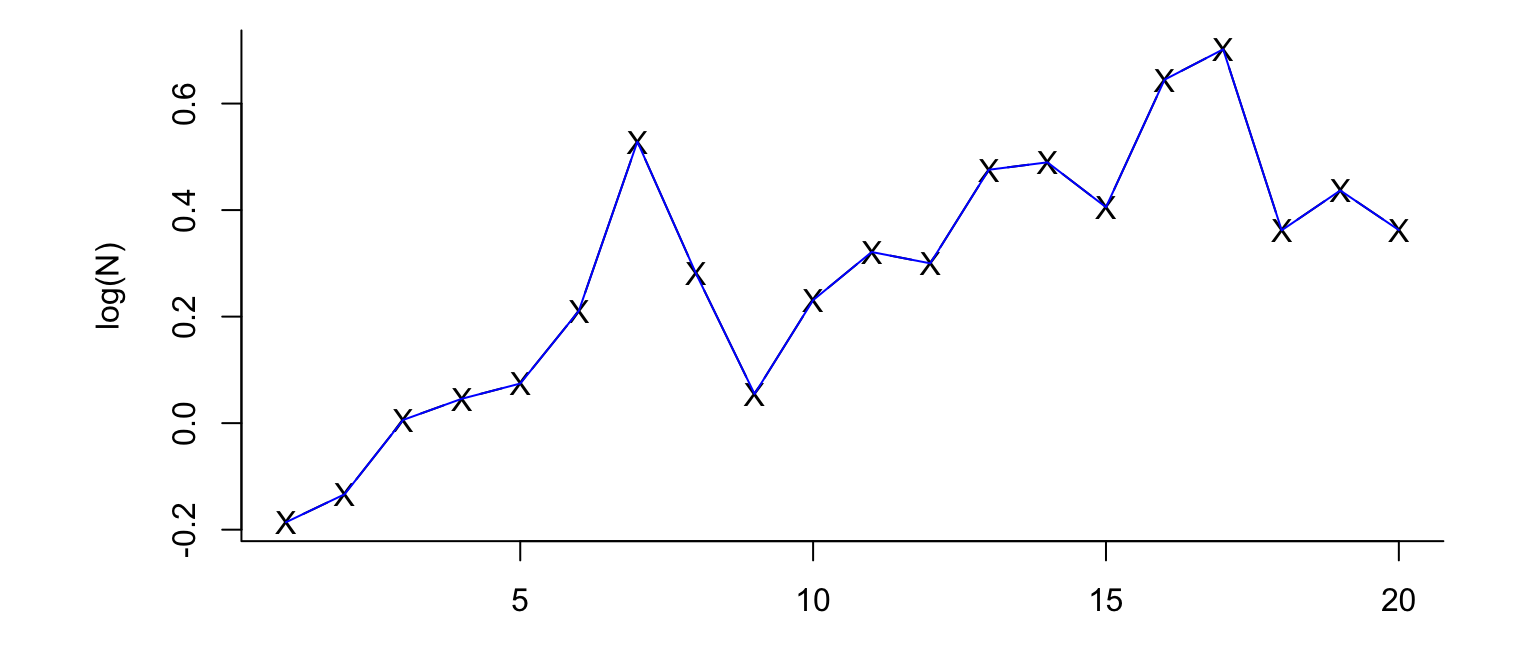

#### **Fit a state-space model**

Autoregressive state-space models fit a random walk AR(1) through the data. The variabilty in the data contains both process and non-process (observation) variability.

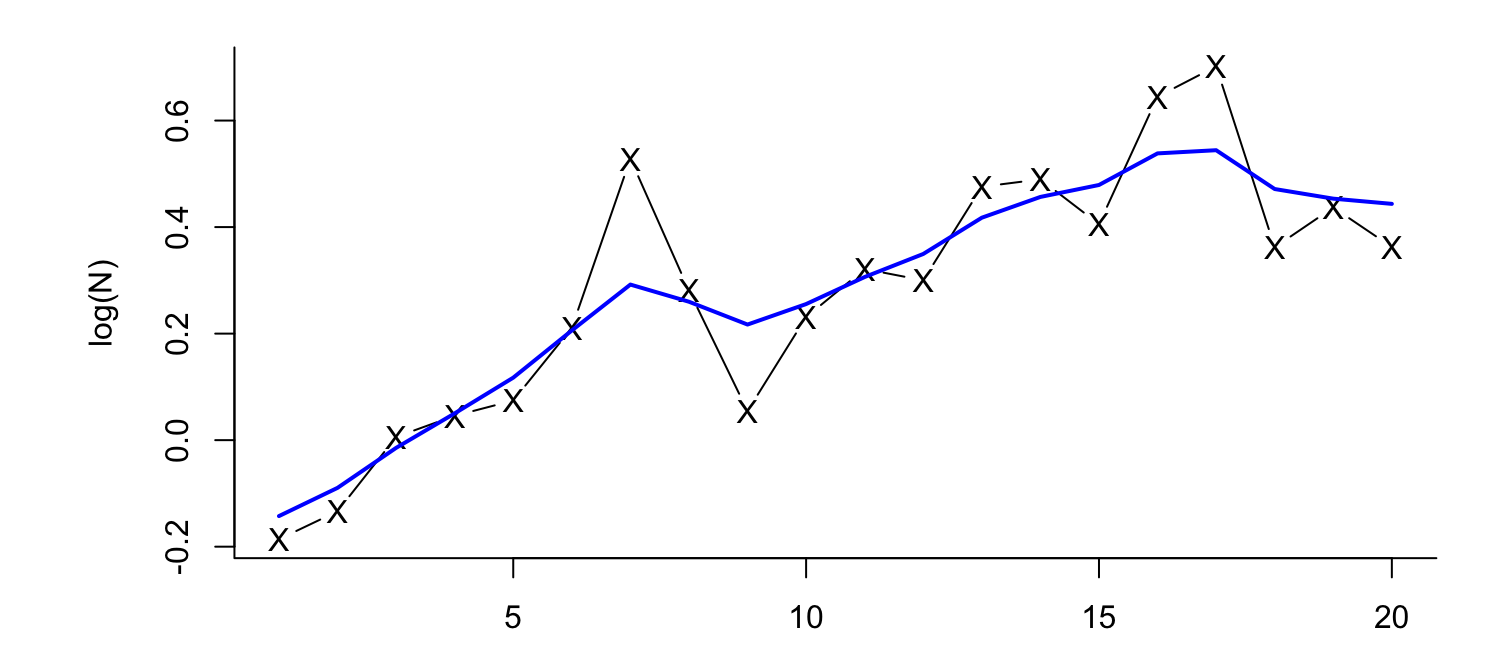

#### **Non-process variability**

Observation or "non-process" error is the difference between the hidden state (blue line) and the observation (X).

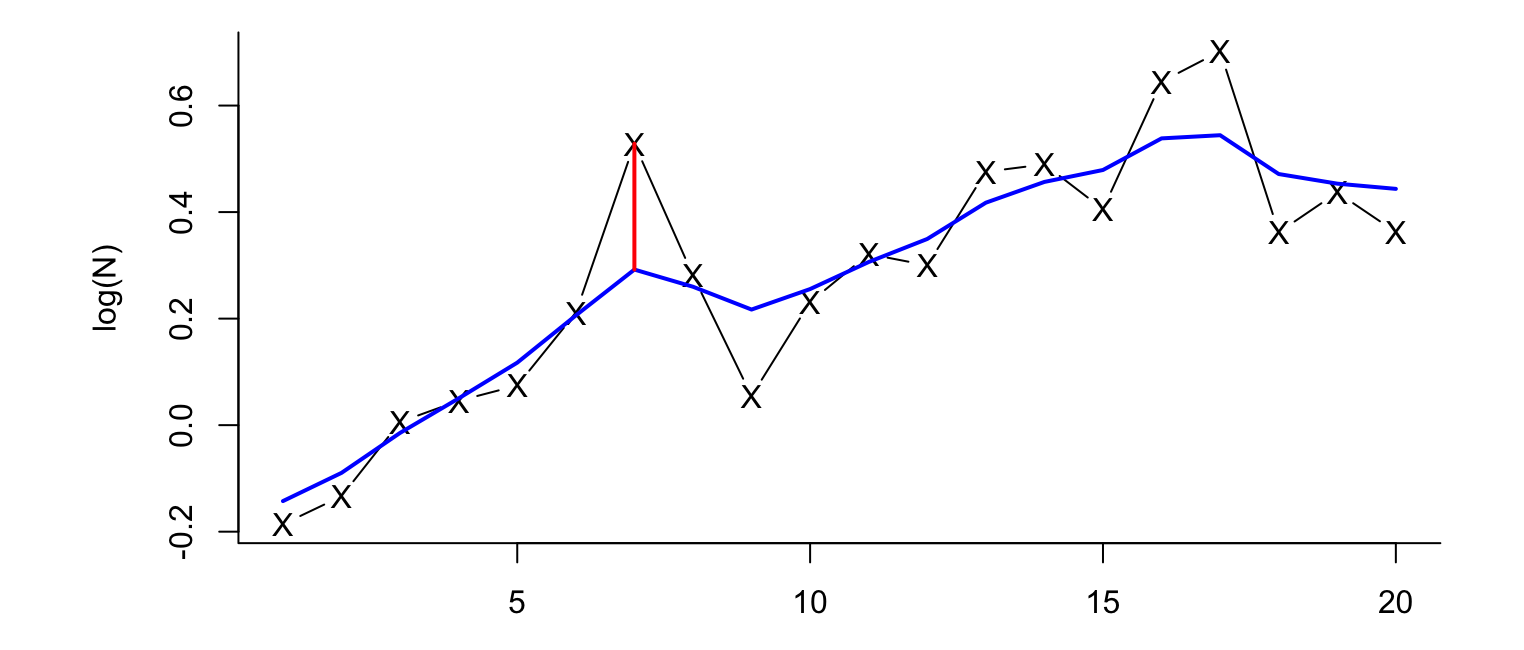

#### **Process variability**

Process error is the difference between the expected  $x_t$  given data up to time Process error is the difference between the exect the standard form  $t$ . The plot) and the actual  $x$  at time  $t$ .

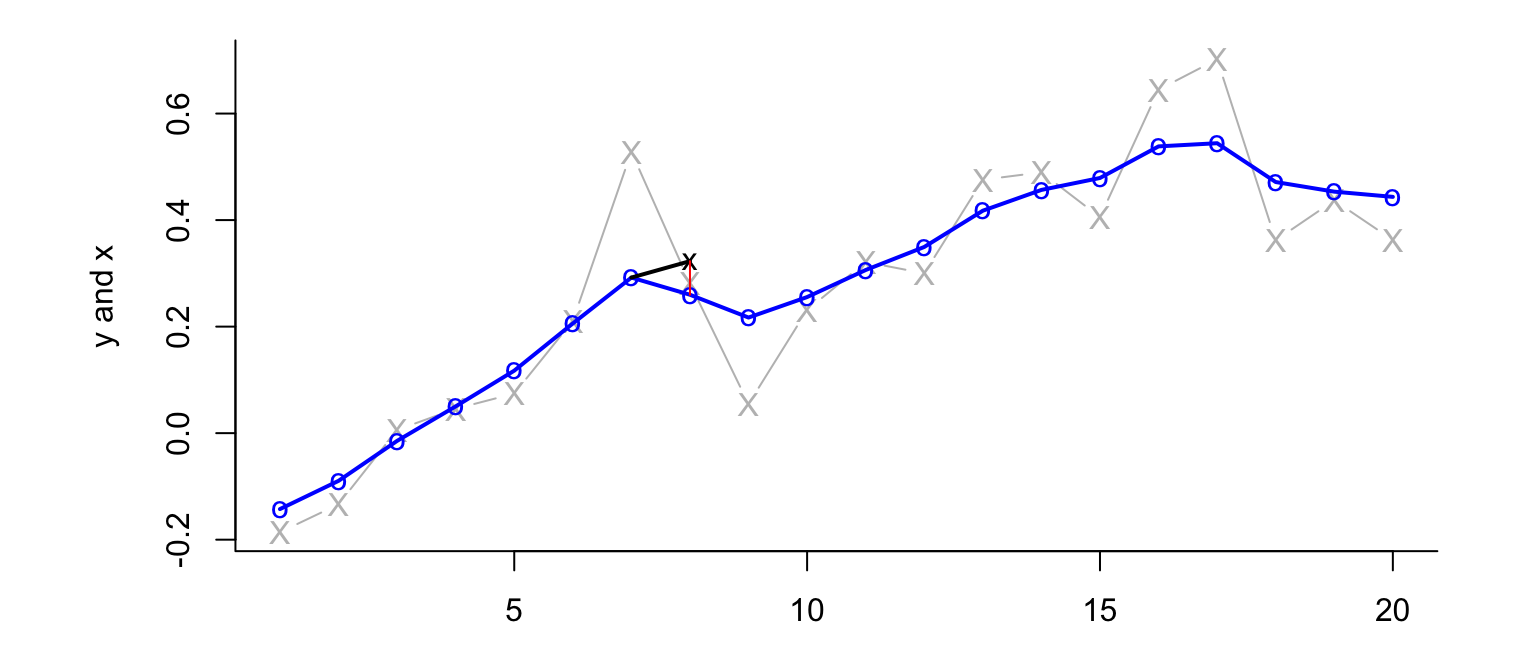

#### **PVA example**

One use of univariate state-space models is "count-based" population viability analysis (chap 7 HWS2014)

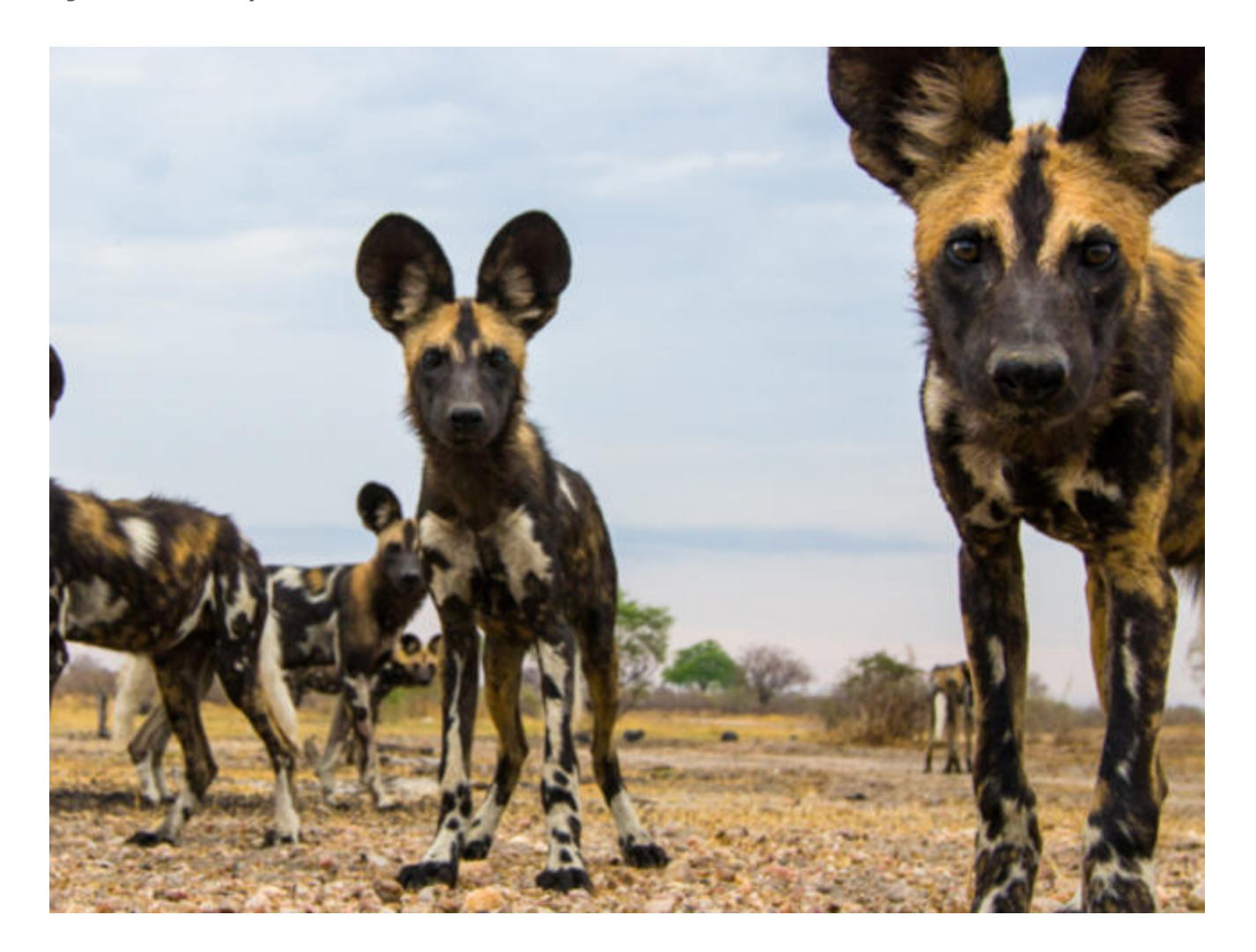

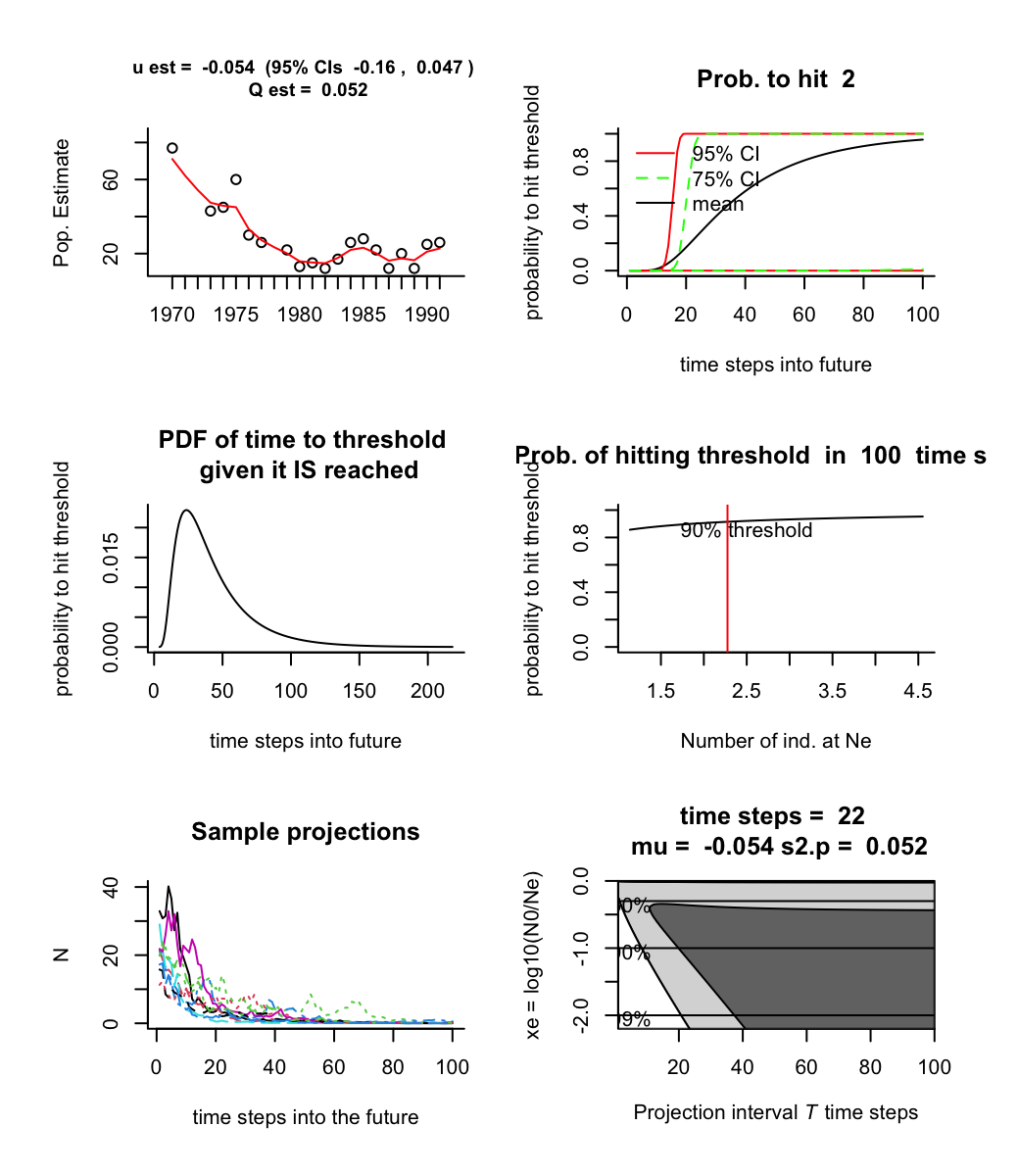

# **How you model your data has a large impact on your forecasts**

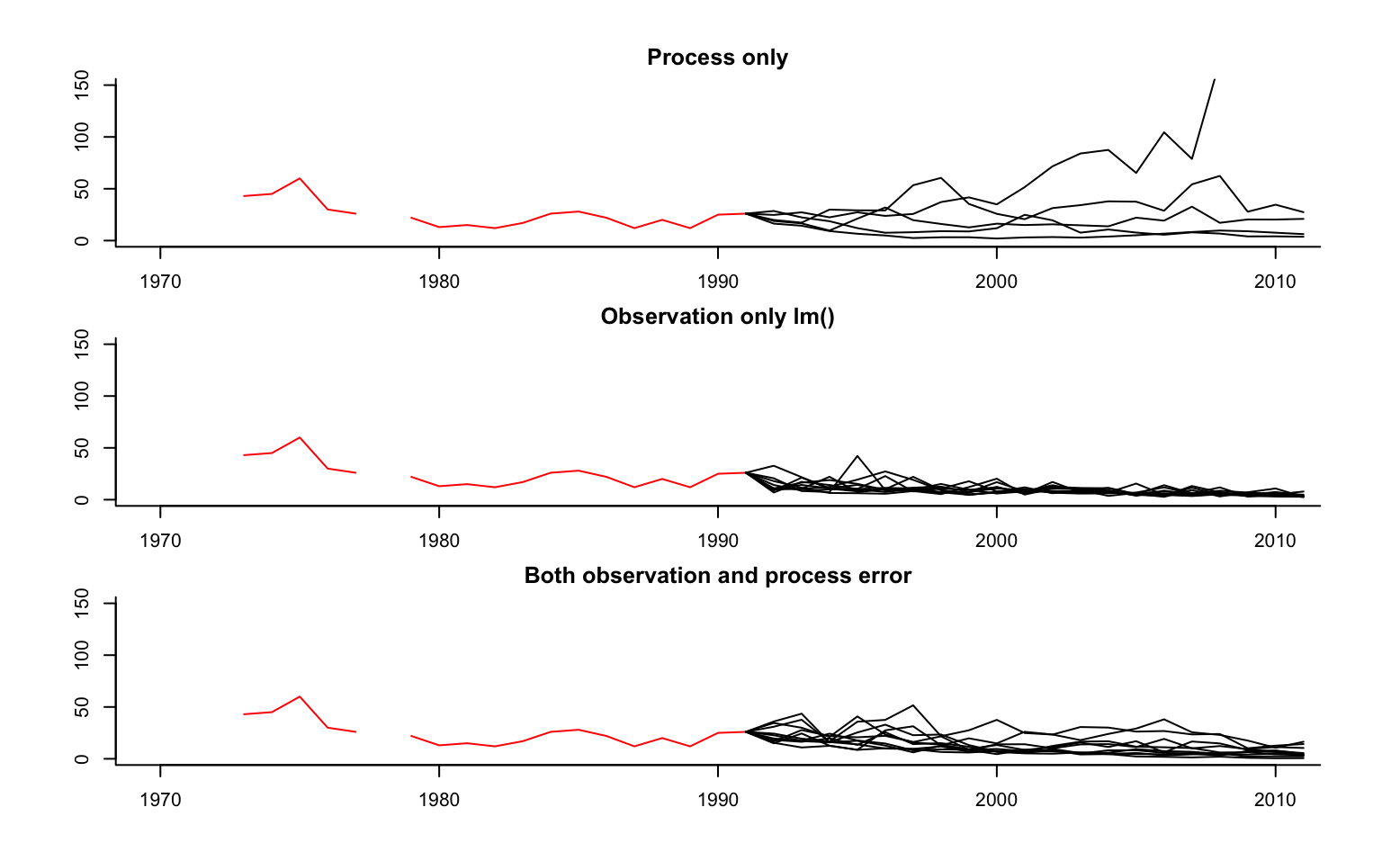

# **How can we separate process and non-process variance?**

Wouldn't these two variances be impossible to separate?

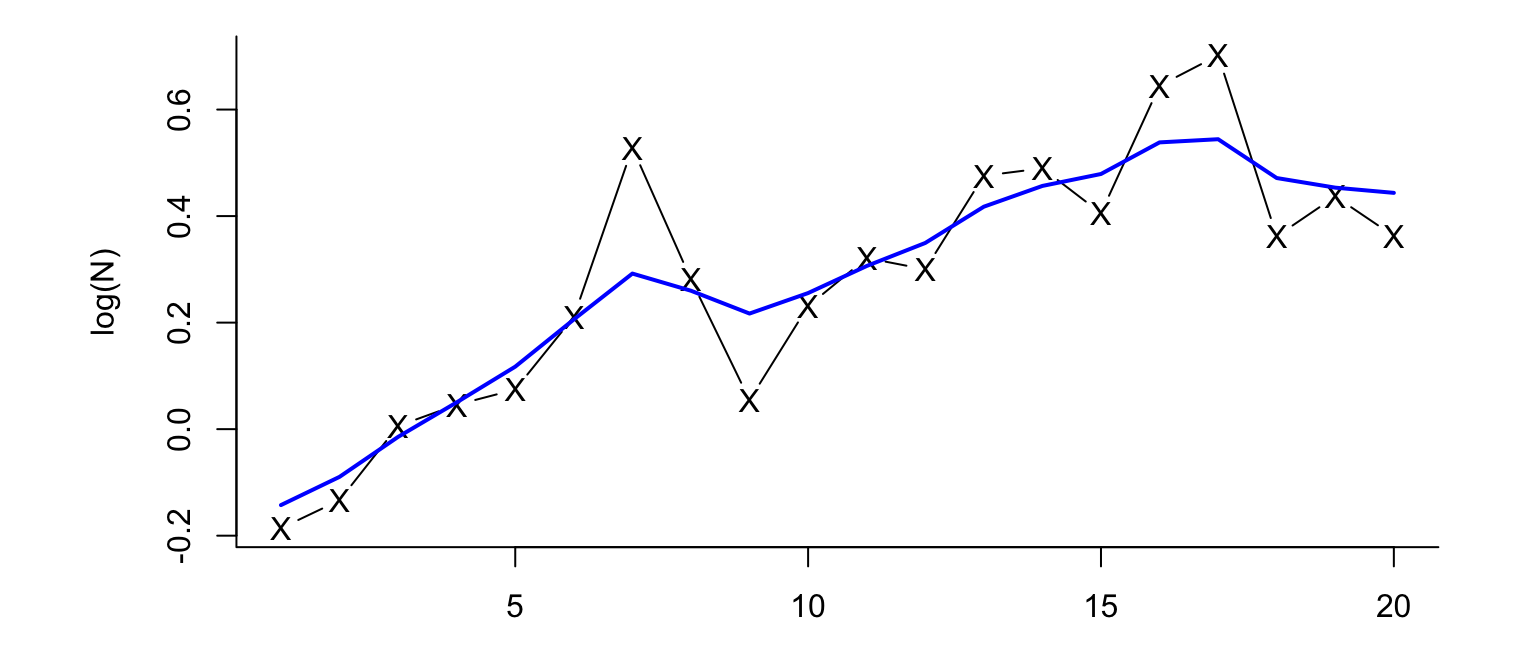

#### **They have different temporal patterns.**

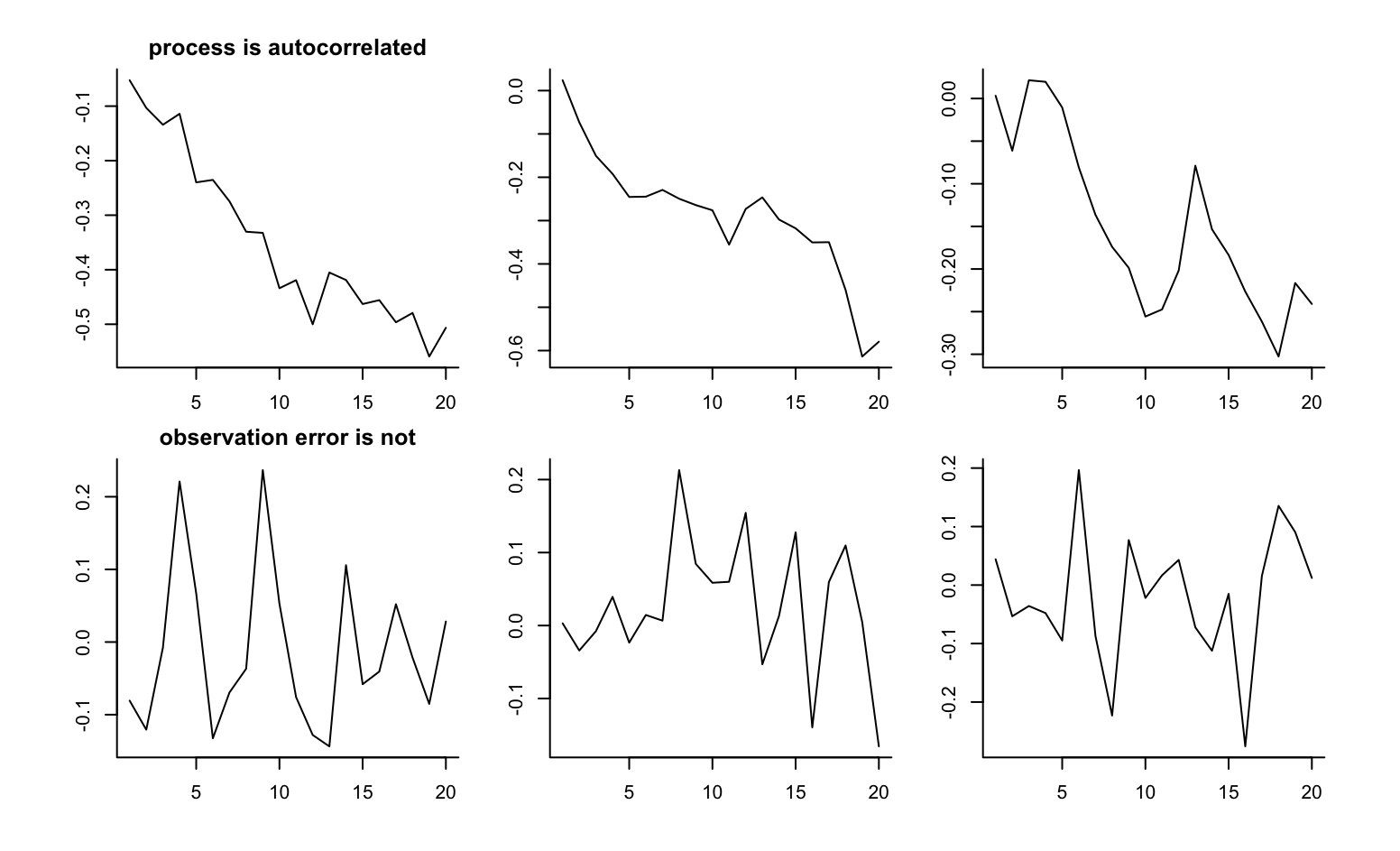

#### **Nile River example**

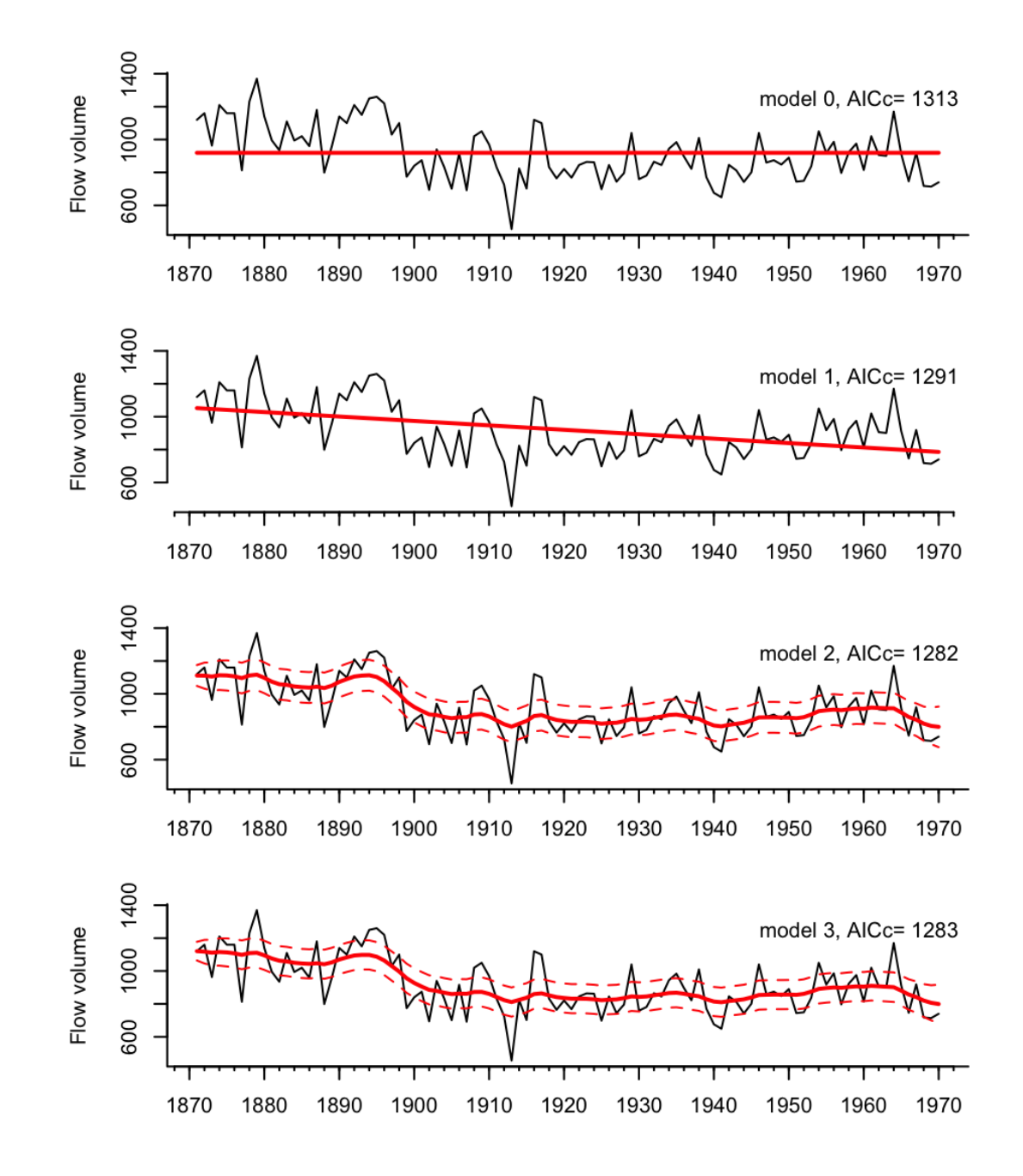

28/36

#### **Kalman filter and smoother**

The Kalman filter and smoother is an algorithm for computing the expected value of the  $x_t$  from the data and the model parameters.<br>  $x_t = x_{t-1} + u + w_t, \quad w_t \sim N(0, q)$ 

$$
x_t = x_{t-1} + u + w_t, \quad w_t \sim N(0, q)
$$
  

$$
y_t = x_t + v_t, \quad v_t \sim N(0, r)
$$

#### **Diagnostics**

**Innovations residuals** aka, one-step ahead residuals, same ones we used for ARMA models

data at time  $t$  minus model predictions given data up to  $t - 1$ 

$$
\hat{y}_t = E[Y_t | y_{t-1}]
$$

In the MARSS package, the one-step ahead residuals are returned by

residuals(fit)

This is fairly standard for models that fit state-space models.

#### **Standard diagnostics**

- ACF **·**
- Normality **·**

#### **MARSS package**

We will be using the MARSS package to fit univariate and multivariate statespace models.

The main function is MARSS():

```
fit <- MARSS(data, model=list())
```
data are a vector or a matrix with time going along the columns.

model list is a list with the structure of all the parameters.

#### **MARSS model notation**

$$
x_t = \mathbf{B}x_{t-1} + \mathbf{U} + w_t, \quad w_t \sim N(0, \mathbf{Q})
$$

$$
y_t = \mathbf{Z}x_t + \mathbf{A} + v_t, \quad v_t \sim N(0, \mathbf{R})
$$

The MARSS model list follows this notation one-to-one.

$$
x_t = x_{t-1} + u + w_t, \quad w_t \sim N(0, q)
$$
  

$$
y_t = x_t + v_t, \quad v_t \sim N(0, r)
$$

Write as where everything bold is a matrix.

$$
\begin{aligned} \text{rything bold is a matrix.} \\ x_t &= \mathbf{B}x_{t-1} + \mathbf{U} + w_t, \quad w_t \sim N(0, \mathbf{Q}) \\ y_t &= \mathbf{Z}x_t + \mathbf{A} + v_t, \quad v_t \sim N(0, \mathbf{R}) \end{aligned}
$$

```
mod.list <- list(
U = matrix("u"),
x0 = matrix("x0"),
B = matrix(1),
Q = matrix("q"),
Z = matrix(1),
A = matrix(0),
R = matrix("r"),
tinitx = 0)
```
33/36

### **Diagnostics and plotting**

Use

autoplot(fit)

where fit is returned by MARSS() to see the standard diagnostics.

#### **Output**

 $fit \leq$  MARSS()

- coef(fit) to get the estimated parameters **·**
- tidy(fit) to get estimated parameters with Cls
- tsSmooth() to get the estimates states or use fit\$states **·**
- fitted() to get the model estimates of mean y **·**
- fr <- forecast(fit, h=5, interval="prediction") predictions **·**
- autoplot(fr) plot the forecast **·**

### **Let's see some examples**

We will go through these in class

- [example 1](https://atsa-es.github.io/atsa/Lectures/Week%203/univariate_example_1.R)
- [example 2](https://atsa-es.github.io/atsa/Lectures/Week%203/univariate_example_2.R)
- [example 3](https://atsa-es.github.io/atsa/Lectures/Week%203/univariate_example_3.R)
- [example 4](https://atsa-es.github.io/atsa/Lectures/Week%203/univariate_example_4.R)